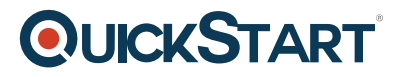

## **MS Surface**

**Modality: Self-Paced Learning**

**Duration: 1 Hour**

## **SUBSCRIPTION: Learn, Master, Master Plus**

Students learn how to easily work with the Surface and also use its hidden features. You'll learn about navigating the Surface, using apps, surfing the web, working with preferences, and utilizing all of the unique features the surface has to offer for business or home users.

## **Course Outline:**

- First Look at MS Surface
- Pro vs RT Edition
- First Time Use Setup
- Navigating The Start Screen
- Launching Apps
- The Switcher Pane
- The Charms Bar
- Closing Apps
- Customizing Tiles
- Installing Apps
- Creating Start Screen Groups
- Searching
- The Windows 8 Desktop
- Customizing The Taskbar
- The New Windows Explorer
- Shutting Down